# The xfrac package<sup>∗</sup>

## Morten Høgholm

## 2009/08/10

#### Abstract

This package uses a template interface to produce nicely looking  $split$ level fractions like  $7/9...$  ehrm... I mean  $\frac{7}{9}$ .

# Contents

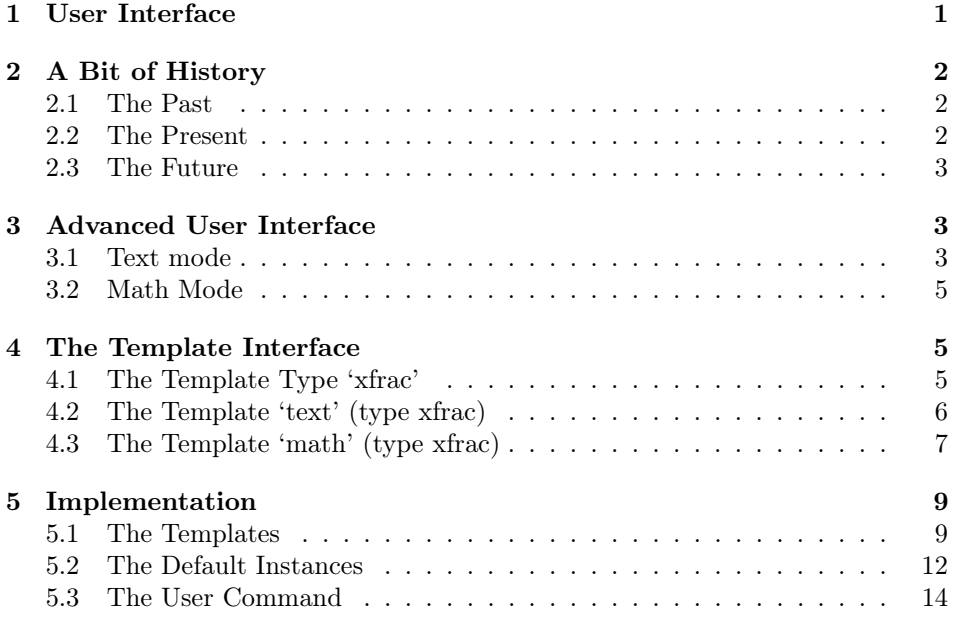

## 1 User Interface

The xfrac package defines a document command  $\sqrt{\frac{\sigma}{\sigma}}$  with the following syntax:

\sfrac[ $\langle instance \rangle$ ]{ $\langle new \rangle$ }[ $\langle sep \rangle$ ]{ $\langle denom \rangle$ }

<sup>\*</sup>This file has version number v0.2a, last revised  $2009/08/10$ .

Let's show a few examples:

```
\sfrac{1}{2}, $\sfrac{1}{2}$,
$\mathbf{3\times\sfrac{1}{2}}$
\quad \fontfamily{ppl}\selectfont Palatino: \sfrac{1}{2}
\quad \fontfamily{ptm}\selectfont Times: \sfrac{1}{2}
```
 $\frac{1}{2}$ ,  $\frac{1}{2}$ ,  $\frac{3}{12}$  Palatino:  $\frac{1}{2}$  Times:  $\frac{1}{2}$ 

You'll notice something interesting: Not only does the \sfrac command work as it should in math mode, it also gets the job done for other fonts as well.

## 2 A Bit of History

#### 2.1 The Past

One of the first exercises in The  $T_{F}XBook$  is to design a macro for split level fractions. The solution presented is fairly simple, using a virgule (a slash) for separating the two components. It looks okay because the text font and math font of Computer Modern look almost identical.

The proper symbol to use instead of the virgule is a *solidus* which does not exist in Computer Modern. It is however available in the European Computer Modern fonts, but I'll get back to that.

#### 2.2 The Present

The most common way to produce split level fractions within LATEX is by means of the nicefrac package. Part of the reason it has found widespread use is due to the strange design of the built-in text fractions of the EC fonts, which look like this:  $\frac{1}{2}$ . The package is very simple to use but there are a few issues:

- It uses the virgule instead of the solidus.
- Font size of numerator and denominator is bigger than in the built-in symbol. Compare Palatino: <sup>1</sup>/<sup>2</sup> vs. ½.
- It doesn't correct for fonts using text figures such as in the eco package. Compare  $\frac{1}{2}$  and  $\frac{8}{9}$ .
- In math mode, it doesn't always pick up the correct math alphabet.

In short: nicefrac doesn't attempt to be the answer to everything and so this is not a criticism of the package. It works quite well for Computer Modern which was pretty much what was widely available at the time it was developed. Users these days, however, have a choice of many fonts when they write their documents.

#### 2.3 The Future

Fonts are wildly different; one macro that works fine for Computer Modern obviously doesn't work well at all in Palatino. For one we have to make the separator symbol configurable, and we need to take care of several details as well: font scaling of the numerator/denominator pair (ND), font selection of ND etc. If we are to have a single package for this in the future<sup>1</sup> we have to define a totally generic interface for the fraction commands and then adjust parameters depending on the current font. What you see in this prototype implementation of xfrac is just that.

## 3 Advanced User Interface

#### 3.1 Text mode

The usual problem in text mode has a name: Computer Modern. The solidi of all the Computer Modern fonts leave a lot to be desired, although things are potentially looking better as the Latin Modern fonts are becoming more stable and widespread. As long as the default fonts are Computer Modern variants we must however work around this. One idea that comes to mind is to see what happens when you use a solidus from another font instead. Let's try with Times:

"You take  $\frac{1}{2}$  cup of sugar, ..."

That looks quite good actually, so it was probably very difficult to obtain that result. Nope, it was extremely easy—if you happen to know about instances:

```
\DeclareInstance{xfrac}{cmr}{text}{
  slash-symbol-font = ptm,
}
```
So we define an instance with the name 'cmr' from the template 'text' which in turn is of template type 'xfrac'. You'll notice the 'cmr' is also the name of the font family for Computer Modern Roman and the reasoning behind is that every font family should have it's own settings, and if a document command is to work well in that scheme, letting it use the name of the current font family seems like a good idea. Thus the \sfrac command checks to see whether an instance with same name as the current font family exists and uses it if the test is true; otherwise the default setting is used. Here we defined the instance to be used for the font family 'cmr' and just told it to use the Times font for typesetting the slash symbol which turns out to be a solidus by default.

The option cm-recommended which is loaded by default uses the Times solidus for Computer Modern Roman and Computer Modern Sans Serif and the Palatino solidus for Computer Modern Typewriter Type. This looks quite good. Should you however not want this you can use the option cm-standard which produces somewhat acceptable results using Computer Modern exclusively.

<sup>&</sup>lt;sup>1</sup>As this is intended to be about the future, the xfrac package requires the  $\varepsilon$ -T<sub>E</sub>X extensions.

So what about old style figures? If you use the eco package you might define an instance similar to this ('cmor' is the name of the roman font activated by eco):

```
\DeclareInstance{xfrac}{cmor}{text}{
  slash-symbol-font = ptm,
 numerator-font = cmr,denominator-font = cmr,
}
```
We also use regular Computer Modern Roman for typesetting ND, so we end up with  $\frac{1}{2}$  and  $\frac{8}{9}$  instead of  $\frac{1}{2}$  and  $\frac{8}{9}$ . Much better.

There are also situations where other tricks are useful. If you don't have the inferior and superior figures available in a font, or the font doesn't have a wider design for small font sizes, you can cheat by manually scaling the ND-pair. I got nice results for Adobe's Stempel Garamond (with small caps and old style figures) with the following setup:

```
\DeclareInstance{xfrac}{pegj}{text}{
 numerator-font = pegx,denominator-font = pegx,scale-factor = .9,
 h-scale = 1.1,
}
```
We use the font family 'pegx' (Stempel Garamond with real small caps) for typesetting the ND-pair. Additionally the key scale-factor specifies that the font size used for the ND-pair should be 0.9 of the height of the solidus, and the key h-scale specifies that the ND-pair should be scaled an extra 10% horizontally.

Should you be so fortunate the have a font with inferior and superior figures like in the Monotype Janson example from Philipp Lehman's excellent The Font Installation Guide. In that example Philipp defines the font families 'mjn0' for the inferior figures and 'mjn1' for the superior. Thus to get the \sfrac command to use them on the fly for the font family 'mjnj' (Janson, old style figures) we would say

```
\DeclareInstance{xfrac}{mjnj}{text}{
 numerator-font = min1,denominator-font = mjn0,scaling = false,numerator-bot-sep = 0pt,
 denominator-bot-sep = 0pt,
}
```
I think this example is a very clean way to do it. An alternative approach could be to use the keys numerator-format and denominator-format to process the arguments and let them determine what to do.

As a side note Harald Harders was so kind to test it, and it does actually work—I hadn't tested it myself.

#### 3.2 Math Mode

In math mode the choices are a lot fewer because first of all T<sub>EX</sub> comes with a built-in limitation of 16 math families. Additionally we will not need a solidus for typesetting split fractions in math, as tradition is to use a virgule instead. We define the basic 'mathdefault' instance to simply use the math family in use when the instance is run. So if we're in normal math like  $\frac{7}{9}\$  we simply get family −1. If we're inside a \mathbf we're in family 4 (in the standard setup at least), and so the fraction is typeset with the same math family. Simple, isn't?

You can also declare instances for the math families, but I really don't see why you would. If you do then name them according to the scheme 'mathfam $\langle N \rangle'$ ', where  $\langle N \rangle$  is the family number, and only do it if you *really* know how to set up math fonts. That is, if \DeclareMathAlphabet is unbeknownst to you, then just don't go there.

Another example: If we want \sfrac to produce split fractions without doing anything at all, we can choose the collection 'plainmath', which is defined as

```
\DeclareCollectionInstance{plainmath}{xfrac}{mathdefault}{math}{
 denominator-bot-sep = 0pt,
 numerator-bot-sep = 0pt,
 numerator-top-sep = \c_max\_dim,scaling = false,
 slash-right-mkern = 0mu,
 slash-left-mkern = 0mu,
}
```
This creates an alternative version of the instance 'mathdefault' with settings as specified by the keys. In the default math setup numerator-top-sep is set to 0 pt, and here we set numerator-bot-sep to 0 pt as well, so in order to avoid over-specification (and an error message) we must set numerator-top-sep to \c\_max\_dim. We activate (obeying normal scoping rules) it with:

```
\UseCollection{xfrac}{plainmath}
```
Then  $\frac{\sqrt{8}}{13}$  for the same same indicates 8/13 and just typing \$8/13\$ gives the same result: 8/13.

## 4 The Template Interface

#### 4.1 The Template Type 'xfrac'

- Arg: 1 The numerator
- Arg: 2 The separator
- Arg: 3 The denominator

#### Semantics:

Typesets arguments 1 and 3 separated by argument 2, which in text mode by default is a solidus. This is taken from textcomp where it is denoted \textfractionsolidus. This is the character used for the ready made split level fractions such as  $\frac{1}{2}$  except in the (European) Computer Modern fonts. In math mode a virgule is used instead as this is more appropriate and it is always available in the math fonts. The solidus is a text symbol only.

#### 4.2 The Template 'text' (type xfrac)

#### Attributes:

numerator-font (n) Font family specification to use for the numerator. Default: \f@family

numerator-format (f1) Action to be taken on the numerator.

Default: Process argument unchanged

slash-symbol (n) The separator symbol. If not specified the default value will be used instead. Default: Solidus (\textfractionsolidus)

slash-symbol-font (n) Font family specification to use for the separator symbol. Default: \f@family

slash-symbol-format (f1) Action to be taken on the separator symbol. Default: Process argument unchanged

denominator-font (n) Font family specification to use for the denominator. Default: \f@family

denominator-format (f1) Action to be taken on the denominator. Default: Process argument unchanged

- h-scale (n) Factor by which the numerator and denominator should be horizontally scaled. It should only be used if the real superior and inferior fonts are not available. For instance Stempel Garamond looks excellent if scaled 10% extra horizontally, i.e., by a factor of 1.1. Default: 1
- v-scale (n) Same as h-scale only vertically. Probably not of much use but added for completetion. Default: 1
- scale-factor (n) Fraction of the size of slash-symbol. Used for setting the font size of numerator and denominator. Usually a value of app. <sup>5</sup> ⁄<sup>6</sup> produces fine results. It should only be used if the real superior and inferior fonts are not available. As an example Stempel Garamond looks better if the factor is 0.9. Default: 0.83333
- scale-relative (s) If set to 'true' the font size of the numerator and denominator is scaled with respect to the height of the slash-symbol. If set to 'false' the font is scaled with respect to the total height of the slash-symbol. Default: true
- scaling (s) If set to 'true' the fonts are allowed to scale. If set to 'false' they are not. See the 'Janson' example for an application. Default: true
- numerator-top-sep (L) Dimension specifying the space between the top of the slash-symbol and the top of the numerator. If not specified, the depth of the solidus will be used, because this value will make the fraction look even. Default: Unspecified
- numerator-bot-sep (L) Dimension specifying the lift of the numerator from the baseline. Default: Unspecified
- denominator-bot-sep (L) Dimension specifying the lift of the denominator from the baseline. Default: Unspecified
- slash-right-kern (L) Dimension specifying the kerning between the slashsymbol and the numerator. If specified in terms of font specific dimensions such as em it is better to use \DelayEvaluation. Default: 0pt
- slash-left-kern (L) Dimension specifying the kerning between the slash-symbol and the denominator. If specified in terms of font specific dimensions such as em it is better to use \DelayEvaluation. Default: 0pt
- math-mode (s) Are we in math mode or not? Default: false
- phantom (n) A character that suits the common cases. As we would mostly want to use numbers in text mode we choose a 'tall' number, while in math it is somewhat different. Default: 8

#### Semantics & Comments:

This template is also the foundation for the 'math' template. The keys slashright-mkern and slash-left-mkern can only be used in math mode and are not shown here.

### 4.3 The Template 'math' (type xfrac)

#### Attributes:

numerator-font (n) Font family specification to use for the numerator.

Default: \number\fam

slash-symbol (n) The separator symbol. If not specified the default value will be used instead. Default: Virgule (/)

slash-symbol-font (n) Font family specification to use for the separator symbol. Default: \number\fam

denominator-font (n) Font family specification to use for the denominator. Default: \number\fam

- scale-factor (n) Fraction of the size of slash-symbol. In math mode we cannot rely on the fonts to be able to scale, but giving a default scale of 0.7 fits into the regular size changing scheme—the default scheme has values  $(D, T, S, SS) = (1, 1, 0.7, 0.5)$  whereas we with a default scale-factor of 0.7 get  $(1, 1, 0.7, 0.49)$ . That's close enough. Default:  $0.7$
- scale-relative (s) If set to 'true' the font size of the numerator and denominator is scaled with respect to the height of the slash-symbol. If set to 'false' the font is scaled with respect to the total height of the slash-symbol. Default: false
- scaling (s) If set to 'true' the fonts are allowed to scale. If set to 'false' they are not. See the 'plainmath' example for an application. Default: true
- numerator-top-sep (L) Dimension specifying the space between the top of the slash-symbol and the top of the numerator. If not specified, the depth of the virgule will be used, because this value will make the fraction look even. Default: 0pt
- denominator-bot-sep (L) Dimension specifying the lift of the denominator from the baseline. Default: 0pt
- slash-right-mkern (n) Same as slash-right-kern but for math mode only and should be specified in mu units. This is because calc can't use mu-expressions. Default: -2mu
- slash-left-mkern (n) Same as slash-left-kern but for math mode only and should be specified in mu units. This is because calc can't use mu-expressions. Default: -1mu
- math-mode (s) Are we in math mode or not? Default: true
- phantom (n) A character that suits the common cases. In math we have a high risk of using a parenthesis, so we choose that. Text mode is another story. Default: (

#### Semantics & Comments:

This template is a restricted version of the 'text' template. Only the keys that are different from the 'text' template are shown here. Also bear in mind that the attributes slash-left-kern and slash-right-kern have no meaning in this template.

## 5 Implementation

We set up the programming interface. We need the template and xparse packages from the experimental code, more precisely from the 'xbase' bundle. The other packages are well-known.

```
1 \RequirePackage{expl3}[2009/08/05]
2 \ProvidesExplPackage{xfrac}{2009/08/10}{0.2a}{Text fractions}
3 \RequirePackage{textcomp,graphicx,amstext}
4 \RequirePackage{template}[2008/08/03]
5 \RequirePackage{xparse}[2008/08/03]
```
With v0.10b the new internal syntax using  $\overline{\phantom{a}}$  and : was introduced. Starting from v0.2 the expl3 code base is used and, hence, also its programming setup. White space is ignored as well, so any  $\Phi$ -signs in the code are remnants of old LAT<sub>EX</sub> coding conventions.

```
An option:
6 \bool_new:N \g_cm_recommended_bool
7 \DeclareOption{cm-recommended}
8 { \bool_gset_true:N \g_cm_recommended_bool }
9 \DeclareOption{cm-standard}
10 { \backslash } { \backslashbool_gset_false:N \gtrsim_cm_recommended_bool }
11 \ExecuteOptions{cm-recommended}
12 \ProcessOptions\relax
```

```
\l_xfrac_temp_box
\l_xfrac_slash_box
```
We use two box registers. We could probably get away with using scratch boxes, but this feels safer. Anyway we're all using  $\varepsilon$ -TEX now so why not?

13 \box\_new:N \l\_xfrac\_temp\_box 14 \box\_new:N \l\_xfrac\_slash\_box

#### 5.1 The Templates

Then we declare the template.

```
15 \DeclareTemplateType{xfrac}{3}
```
The template type 'text'. Make two separate templates: text and math!! It is okay they share keys but it just gets too complicated within the template declaration.

```
16 \DeclareTemplate{xfrac}{text}{3}{
17 numerator-font = n [\f@family] \xfrac_numeratorfont:,
18 numerator-format = f1 [#1] \xfracnumeratorformat:n,
19 slash-symbol = n [\textfractionsolidus]
20 \arccos{1}{\arcc}21 slash-symbol-font = n [\f@family] \xfrac_slashsymbolfont:,
22 slash-symbol-format = f1 [#1] \chifrac_slashsymbolformat:n,
23 denominator-font = n [\text{Cffamily}] \ \xfrac{\text{denominator}}{\text{c}}24 denominator-format = f1 [#1] \xfrac_denominatorformat:n,
25 h-scale = n [1] \chifrac_hscale:,
26 v-scale = n [1] \xfrac{v}{26} v-scale-factor = n [.83333] \xfrac{scalefactor}{}27 scale-factor = n [.83333] \xfrac_scalefactor:,
```

```
28 scale-relative = s [true]
29 { \cs_set:Npn \xfrac_relscale: {\box_ht:N\l_xfrac_slash_box}}
30 { \cs_set:Npn \xfrac_relscale: {
31 \dim_eval: n {\boxfont{Nl_xfractemp-box + \boxtimes_dp:N\ll_xfractemp-box }} } ,32 scaling = s [true]
33 {\cs_set:Npn\xfrac_fontscale: {
34 \fontsize{\xfrac_scalefactor: \xfrac_relscale:}{\c_zero_dim}\selectfont}}
35 { \cs_set_eq:NN \xfrac_fontscale: \prg_do_nothing: },
```
Here comes some fake lengths. I've decided to call them with the suffix \_fdim, so that I will remember to use them right.

```
36 numerator-top-sep = L [\c{max\_dim}] \ \l{array} \l{array} \l{array}37 numerator-bot-sep = L [\c_{max\_dim}] \1_{xfrac\_numeratorbotsep\_fdim}38 denominator-bot-sep = L [\c_{max\_dim}] \1_{xfrac\_denominatorbotsep\_fdim}39 slash-right-kern = L [0pt] \lvert \lvert \lvert \lvert \lvert \lvert \lvert \lvert \lvert \lvert \lvert \lvert \lvert \lvert \lvert \lvert \lvert \lvert \lvert \lvert \lvert \lvert \lvert \lvert \lvert \lvert \lvert \lvert \lvert \lvert \lvert \lvert40 slash-left-kern = L [0pt] \l_xfrac_slashleftsep_fdim,
```
As calc can't handle \muskips, I've made them of type 'n' and added the suffix \_fmu to indicate 'fake mu skip'.

```
41 slash-right-mkern = n [-2mu] \lceil \frac{1}{xfrac_s} \rceil ashrightmsep_fmu,
42 slash-left-mkern = n [-1 \text{mu}] \l_xfrac_slashleftmsep_fmu,
43 math-mode = s [false] { \cs{eset_eq: NN \xfracmathh \ensuremath }
44 \{ \csc, \sec, eq: NN \times mat: \use:n },
45 phantom = n [8] \xfrac_{phantom};46 }{
47 \DoParameterAssignments
48 \mode_if_math:TF{
49 \cs_set_eq:NN \xfrac_textormath: \text
50 \cs_set:Npx \xfrac_slashfontchange: {\tex_fam:D \xfrac_slashsymbolfont: }
51 \cs_set:Npx \xfrac_numeratorfontchange: {\tex_fam:D \xfrac_numeratorfont: }
52 \cs_set:Npx \xfrac_denominatorfontchange: {\tex_fam:D \xfrac_denominatorfont: }
53 }{
54 \cs_set_eq:NN \xfrac_textormath: \mbox
55 \cs_set:Npn\xfrac_slashfontchange: {
56 \fontfamily{\xfrac_slashsymbolfont: }\selectfont}
57 \cs_set:Npn\xfrac_numeratorfontchange: {
58 \fontfamily{\xfrac_numeratorfont: }\selectfont}
59 \cs_set:Npn\xfrac_denominatorfontchange: {
60 \fontfamily{\xfrac_denominatorfont: }\selectfont}
61 }
62 \xfrac_textormath: {
63 \mQth64 \sbox\l_xfrac_temp_box {\xfrac_math: {\vphantom{(}}}
65 \sbox\l_xfrac_slash_box {
66 \xfrac{\text{match}: }{ }67 \xfrac_slashsymbolformat:n {
68 \xfrac{\text{max}}{1}: {
69 \xfrac_slashfontchange:
70 \liValueTF{#2}{#2}{\xfrac_slashsymbol: }
71 }
```

```
72 }
73 }
74 }
75 \dim_compare:nNnTF \l_xfrac_numeratortopsep_fdim = \c_max_dim
76 {
77 \dim_{\text{compare}:nNnTF} \l1_xfrac_number78 {
Both unspecified.
79 \cs_set:Npn\xfrac_next: {\raisebox{\box_ht:N\l_xfrac_slash_box
80 -\box_dp:N\l_xfrac_slash_box-\height}}
81 }{
Use only bottom specification.
82 \cs_set:Npn\xfrac_next: {\raisebox{\l_xfrac_numeratorbotsep_fdim }}
83 }
84 }
85 {
Use only top specification.
86 \dim_compare:nNnTF \l_xfrac_numeratorbotsep_fdim = \c_max_dim
87 {
88 \cs_set:Npn\xfrac_next: {
89 \raisebox{
90 \label{thm:1-xfrac_slash} $$91 - \height
 92 }
93 }
94 }
95 {
Over-specification.
96 \PackageError{xfrac}
97 {You~ have~ specified~ both~ numerator-top-sep~ and~
98 numerator-bot-sep}
99 {I^{\sim}} will~ pretend~ you~ didn't~ specify~ any~ of ~them}
100 \verb|\cs_set: Npn\xfrac_new: {\raisebox{\box_bt:N\l_xfrac_slash_box}101 -\box_dp:N\l_xfrac_slash_box-\height}}
\begin{matrix} 102 & & & \cr 103 & & \cr \end{matrix}103 }
Typeset the numerator
104 \xfrac_next: {
105 \xfrac_fontscale:
106 \xfrac_numeratorformat:n {
107 \scalebox{\xfrac_hscale: }[\xfrac_vscale: ]
108 { \xfrac_math:{ \xfrac_numeratorfontchange:
109 {\vphantom{\xfrac_phantom: }#1} } }
110 }
111 }
112 \xfrac_math: { % THIS IS JUST WRONG!
113 \mode_if_math:TF { \mskip \l_xfrac_slashrightmsep_fmu }
```

```
114 {\hskip \l_xfrac_slashrightsep_fdim}
115 }
Typeset the separator
116 \usebox\l_xfrac_slash_box
117 \xfrac{\text{match}: }{ }118 \mbox{\hspace{1cm} \mod} e_i f\_math: TF {
119 \mskip \l_xfrac_slashleftmsep_fmu
120 }{
121 \hskip \l_xfrac_slashleftsep_fdim
122   }    }
Typeset the denominator
123 \dim_compare:nNnTF \l_xfrac_denominatorbotsep_fdim=\c_max_dim
124 { \raisebox{-\box_dp:N \l_xfrac_slash_box} }
125 {
126 \raisebox{\l_xfrac_denominatorbotsep_fdim} 127 }
127 }
128 {
129 \xfrac_fontscale:
130 \xfrac_denominatorformat:n {
131 \scalebox{\xfrac_hscale:}[\xfrac_vscale:]
132 { \xfrac_math: { \xfrac_denominatorfontchange:
133 {\vphantom{\xfrac\_phantom: }#3}}134 }
135 }
136 }
137 }
```
Since math and text mode are wildly different entities we define a separate template for each. You already saw the 'text' template, and here is the 'math' template.

138 \DeclareRestrictedTemplate{xfrac}{math}{text}{

```
139 numerator-font = \number\fam,140 slash-symbol = /,
141 slash-symbol-font = \number\fam,
142 denominator-font = \number\fam,
143 scale-factor = 0.7,
144 scale-relative = false,
145 scaling = true,<br>
146 numerator-top-sep = 0pt,
146 numerator-top-sep
147 denominator-bot-sep = 0pt,
148 math-mode = true,
149 phantom = (,
150 }
```
#### 5.2 The Default Instances

For the default instances we just use the relevant templates with the default settings.

The default 'text' instance.

```
151 \DeclareInstance{xfrac}{default}{text}{ }
```
The default 'math' instance.

```
152 \DeclareInstance{xfrac}{mathdefault}{math}{ }
```
\DeclareCollectionInstance{plainmath}{xfrac}{mathdefault}{math}{

```
154 denominator-bot-sep=0pt,
```

```
155 numerator-bot-sep=0pt,
```

```
156 numerator-top-sep=\c_max_dim,
```

```
157 scale-factor = 1,
```

```
158 scale-relative = false,
```

```
159 scaling = true,
```

```
160 slash-right-mkern=0mu,
```

```
161 slash-left-mkern=0mu,
```

```
162 }
```
Default Computer Modern setup. Far from optimal, but better than nothing.

```
163 \DeclareInstance{xfrac}{cmr}{text}{
164 denominator-bot-sep=0pt,
165 numerator-top-sep=\DelayEvaluation{.2ex},
166 slash-left-kern=\DelayEvaluation{-.1em},
167 slash-right-kern=\DelayEvaluation{-.1em},
168 }
169 \DeclareInstance{xfrac}{cmss}{text}{
170 denominator-bot-sep=0pt,
171 numerator-top-sep=\DelayEvaluation{.2ex},
172 slash-left-kern=\DelayEvaluation{-.1em},
173 slash-right-kern=\DelayEvaluation{-.1em},
174 }
175 \DeclareInstance{xfrac}{cmtt}{text}{
176 denominator-bot-sep=0pt,
177 numerator-top-sep=\DelayEvaluation{.2ex},
178 slash-left-kern=\DelayEvaluation{-.1em},
179 slash-right-kern=\DelayEvaluation{-.1em},
180 }
```
We can do better for the Computer Modern fonts. For the roman family we choose Times.

```
181 \DeclareCollectionInstance{cm-recommended}{xfrac}{cmr}{text}{
182 slash-symbol-font = ptm,
183 }
```
Times also blends well with 'cmss'.

```
184 \DeclareCollectionInstance{cm-recommended}{xfrac}{cmss}{text}{
185 slash-symbol-font = ptm,
186 }
```
For 'cmtt' we choose the Palatino solidus as it is slightly thicker than Times.

```
187 \DeclareCollectionInstance{cm-recommended}{xfrac}{cmtt}{text}{
188 slash-symbol-font = ppl,
189 }
```

```
If we used the cm-recommended setup we activate it.
190 \bool_if:NT \g_cm_recommended_bool
191 {\UseCollection{xfrac}{cm-recommended}}
```
## 5.3 The User Command

Currently there is just a single user command. \sfrac takes two mandatory arguments: numerator and denominator. It can take an optional argument between the mandatory specifying the separator like this:

```
\sfrac{7}[/]{12}
```
It also has an optional argument that comes before the first mandatory argument. If used it will use that instance instead of the auto-detected one, so a user who has defined the instance 'cmr2' may use

```
\sfrac[cmr2]{7}{12}
```
and get the settings from 'cmr2' instead of the settings of the current font family.

```
192 \DeclareDocumentCommand \sfrac {o mom}{
193 \mode_if_math:TF
194 {
195 \cs_set:Npx \xfrac_next: {mathfam\number\fam}
196 \IfExistsInstanceTF{xfrac}{\xfrac_next: }
197 {\UseInstance{xfrac}{\xfrac_next: }}
198 {\UseInstance{xfrac}{mathdefault}}
199 {#2}{#3}{#4}
200 }
201 \text{ f}202 \IfExistsInstanceTF{xfrac}{#1}
203 {\UseInstance{xfrac}{#1}{#2}{#3}{#4}}
204 {\IfExistsInstanceTF{xfrac}{\f@family}
205 {\UseInstance{xfrac}{\f@family}}
206 {\UseInstance{xfrac}{default}}
207 {#2}{#3}{#4}
208 }
209 }
210 }
```